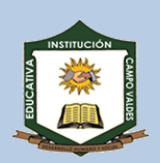

# **GRADO NOVENO**

## **PRUEBA DIAGNÓSTICA DE SABERES PREVIOS**

### **SEMANA 1**

- **1. ¿Cómo se denominan los periféricos que permiten al ordenador mostrar el trabajo realizado?**
- a) De entrada
- b) De salida
- c) De información
- d) De acceso

#### **2. ¿Qué otro nombre recibe el tamaño de letra?:**

- a) Fuente
- b) Tipo
- c) Cuerpo
- d) tamaño de fuente

#### **3. En una hoja de cálculo, el cruce de cada fila y columna se denomina:**

- a) Celdilla
- b) Casilla o celdilla
- c) Celda o casilla
- d) Casilla o Cuadro Numérico

#### **4. ¿A cuánto equivale un Mbyte?:**

- a) A 1024 Kbyte
- b) A 1020 Kbyte
- c) A 1002 Kbyte
- d) A 1200 Kbyte

### **5. ¿Cuál es la primera función de una hoja electrónica?:**

- a) Redactar un texto
- b) Establecer relaciones numéricas
- c) Establecer redes secuenciales
- d) Establecer redes lógicas

#### **6. ¿Qué comenzamos a ver cuando comenzamos a trabajar con una hoja de cálculo?:**

- a) La parte superior derecha
- b) La parte superior izquierda
- c) La parte inferior derecha
- d) La parte inferior izquierda

# **7. ¿Qué es un byte?:**

- a) Una palabra de seis bits
- b) Una palabra de cinco bits
- c) Una palabra de siete bits
- d) Una palabra de ocho bits

#### **8. ¿Cómo se denomina el dispositivo manual conectado electrónicamente, de forma que cada desplazamiento del mismo corresponde a un movimiento muy rápido del cursor en pantalla?:**

- a) Periférico
- b) Ratón
- c) Teclado
- d) Floppy

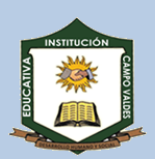

## **Área Tecnología e Informática**

# **Docente del área:**

*Oscar Mauricio Buenaventura Barón*

**9. ¿En cuál de las siguientes partes de un correo electrónico se puede incluir el objetivo resumido del mismo?:**

- a) En (para:)
- b) En (de:)
- c) En (asunto:)
- d) En (Cc:)

### **10. ¿Qué es un bit?:**

- a) Una palabra
- b) Un dato cuyo valor siempre es 0
- c) Un dato cuyo valor siempre es 1
- d) Un dato cuyo valor siempre es 0 ó 1

### **11. El Windows es:**

- a) Una hoja de cálculo
- b) Un Sistema Operativo
- c) Un Editor de Textos
- d) Las tres opciones son válidas

### **12. Una carpeta:**

- a) De por si no contiene información, son los archivos la que lo contienen
- b) Es indistinto guardar la información en ella o una carpeta
- c) Si la información es grande, es mejor un archivo que una carpeta
- d) Son archivos que se guardan de una manera más segura

### **13. La extensión de archivo Excel es la siguiente:**

- a) EXC
- b) EXL
- c) XLS
- d) EXE

## **14. Las archivos de Microsoft Power Point tienen la extensión:**

- a) ppt
- b) doc
- c) xls
- d) pps

### **15. La tecnología empleada en la automatización de oficinas se conoce con el nombre de:**

- a) Ofimática.
- b) Informática.
- c) Telemática.
- d) Tecnología

#### **16. ¿Qué diferencia hay entre un libro de trabajo y una hoja de cálculo?**

- a) Son lo mismo.
- b) Un libro puede contener varias hojas de cálculo relacionadas.
- c) Una hoja de cálculo puede contener varios libros relacionados.
- d) Un libro de trabajo se guarda en un archivo distinto a la hoja de cálculo.

### **17. ¿Cuál de los siguientes periféricos es de entrada/salida?**

- a) Teclado.
- b) Escáner.
- c) Módem.
- d) Impresora

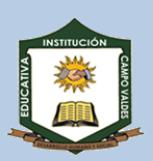

# **Área Tecnología e Informática**

**Docente del área:**

### *Oscar Mauricio Buenaventura Barón*

**18. Teniendo en cuenta la tabla de valores que se encuentra a continuación, determine cuál es el valor que tienen las siguientes celdas:**

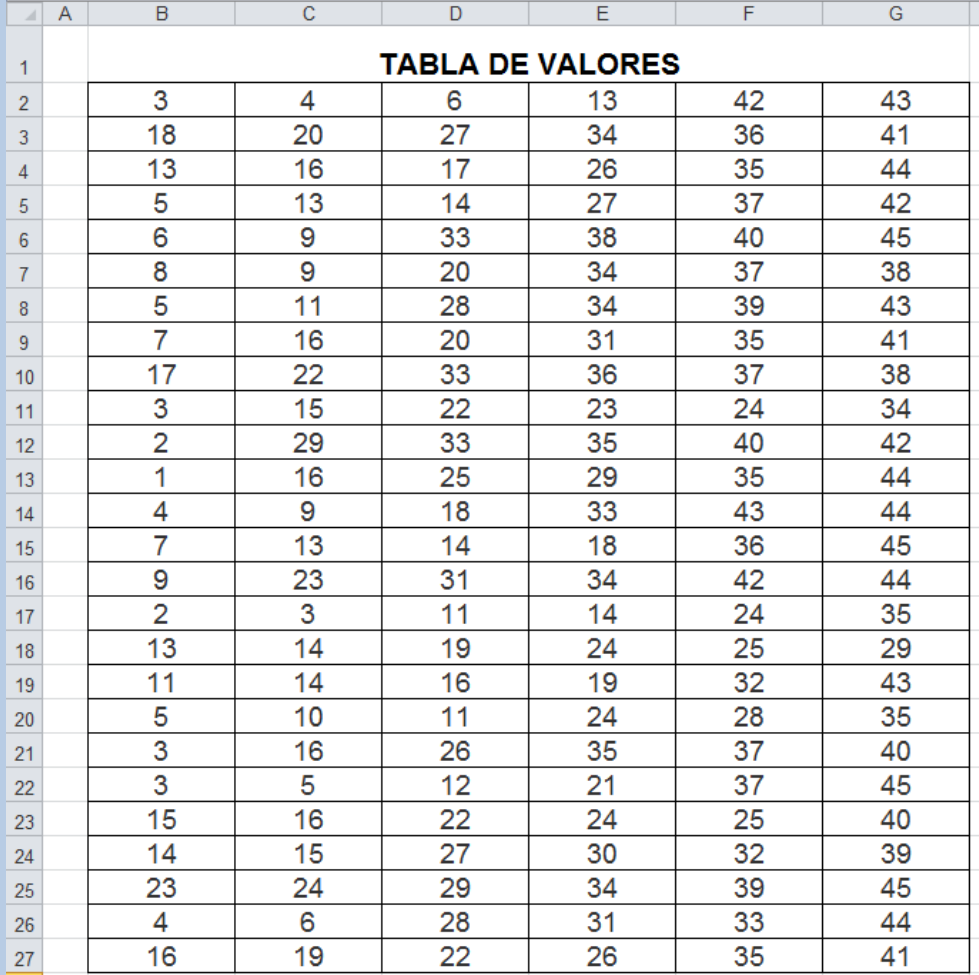

*Nota: Recuerde los operadores matemáticos básicos.*

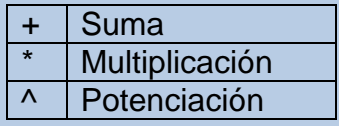

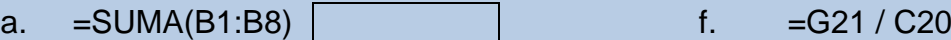

- 
- c.  $=C16 C27$
- d.  $=$ A15  $*$  B21  $\sqrt{ }$  i.
- e.  $=MIN(B27:G27)$  j.

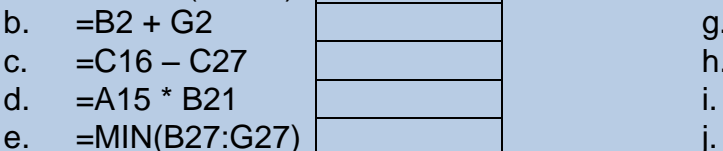

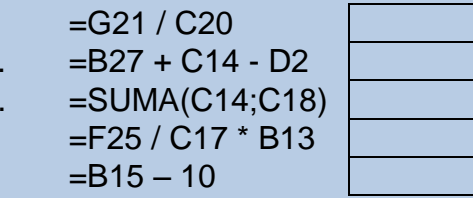

Resta División

# **INSTITUCIÓN EDUCATIVA CAMPO VALDÉS Área Tecnología e Informática**

**Docente del área:**

*Oscar Mauricio Buenaventura Barón*

# **19. Relacione la forma del puntero (Microsoft Excel) con su función**

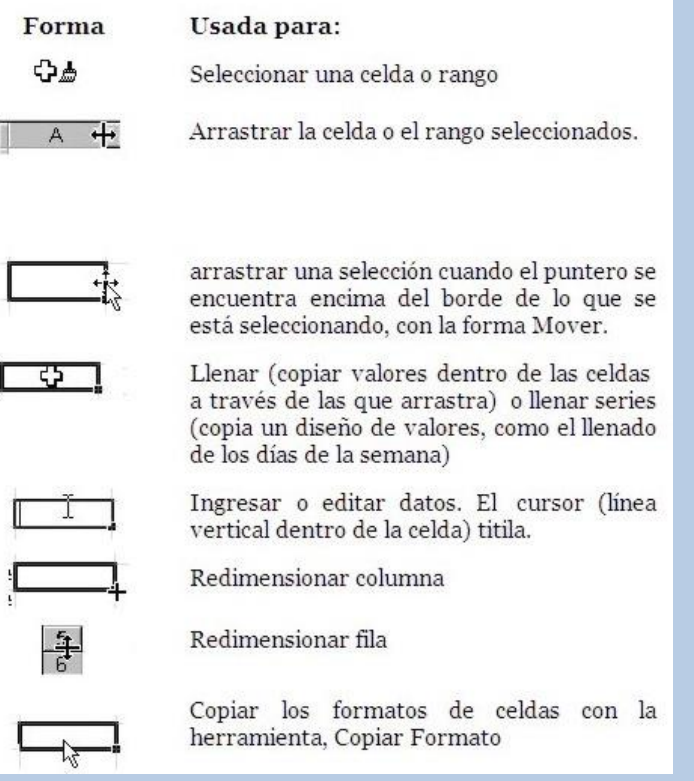

### **20. ¿Qué es el bronce?**

- a. Una aleación de cobre y zinc
- b. Una aleación de cobre y níquel
- c. Una aleación de cobre y estaño
- d. Una aleación de cobre y bromo

#### **21. ¿Qué es el acero?**

- a. Una aleación de hierro y carbono
- b. Una aleación de hierro y cromo
- c. Una aleación de hierro y estaño
- d. Una aleación de aluminio y hierro

### **22. ¿Cuál de los siguientes metales es más ligero?**

- a. Aluminio
- b. Cobre
- c. Acero
- d. Plomo

#### **23. ¿Cuál de los siguientes elementos se utiliza para fabricar aceros inoxidables?**

- a. Estaño
- b. Cobre
- c. Níquel
- d. Aluminio

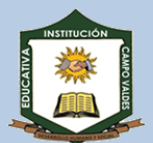

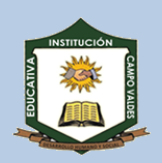

# **Área Tecnología e Informática**

# **Docente del área:**

# *Oscar Mauricio Buenaventura Barón*

# **24. ¿Cómo se denomina la mezcla formada por dos o más metales?**

- a. Mena
- b. Aleación
- c. Ganga
- d. Supermetal

## **25. Son aquellos plásticos que una vez calentados no se pueden volver a su forma natural :**

- a. Termoplásticos
- b. Termoestables
- c. Polímeros
- d. Elastómeros

## **26. Señala las características de la mayoría de los plásticos.**

- a. Son buenos aislantes térmicos y eléctricos.
- b. Son buenos aislantes térmicos, pero no eléctricos.
- c. Son buenos aislantes eléctricos, pero no térmicos.
- d. Se estiran y vuelven a su forma natural con facilidad.

### **Las siguientes preguntas son de relación. Una mediante la letra correspondiente los términos o conceptos.**

## **27. Relacione Los Siguientes Términos Con La Definición Más Adecuada:**

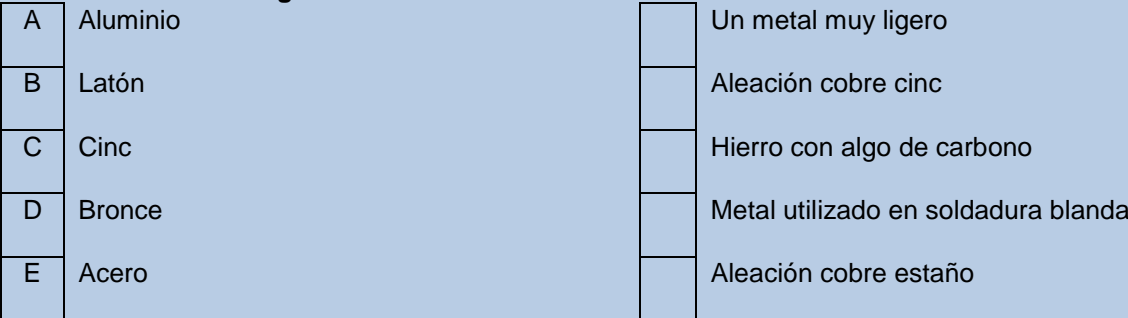

### **28. Relacione el tipo de esfuerzo con el efecto que provoca en una estructura:**

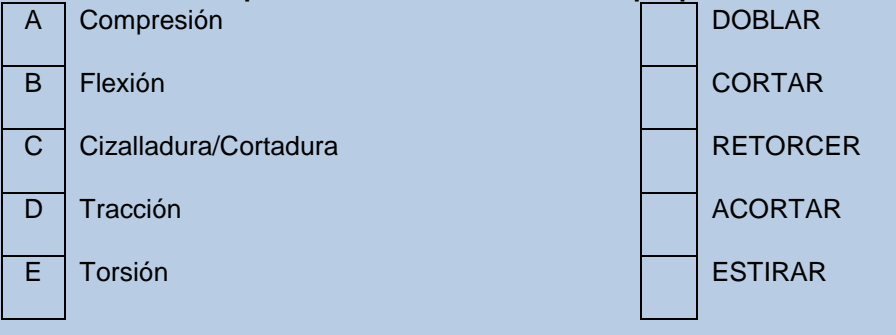

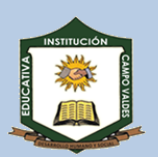

# **Área Tecnología e Informática**

**Docente del área:**

# *Oscar Mauricio Buenaventura Barón*

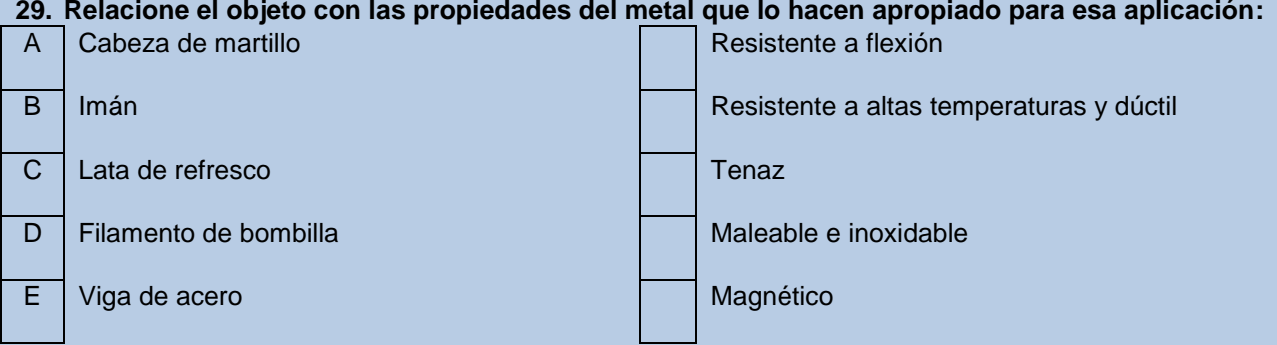

# **30. Relacione cada imagen con el tipo de esfuerzo a que está sometido:**

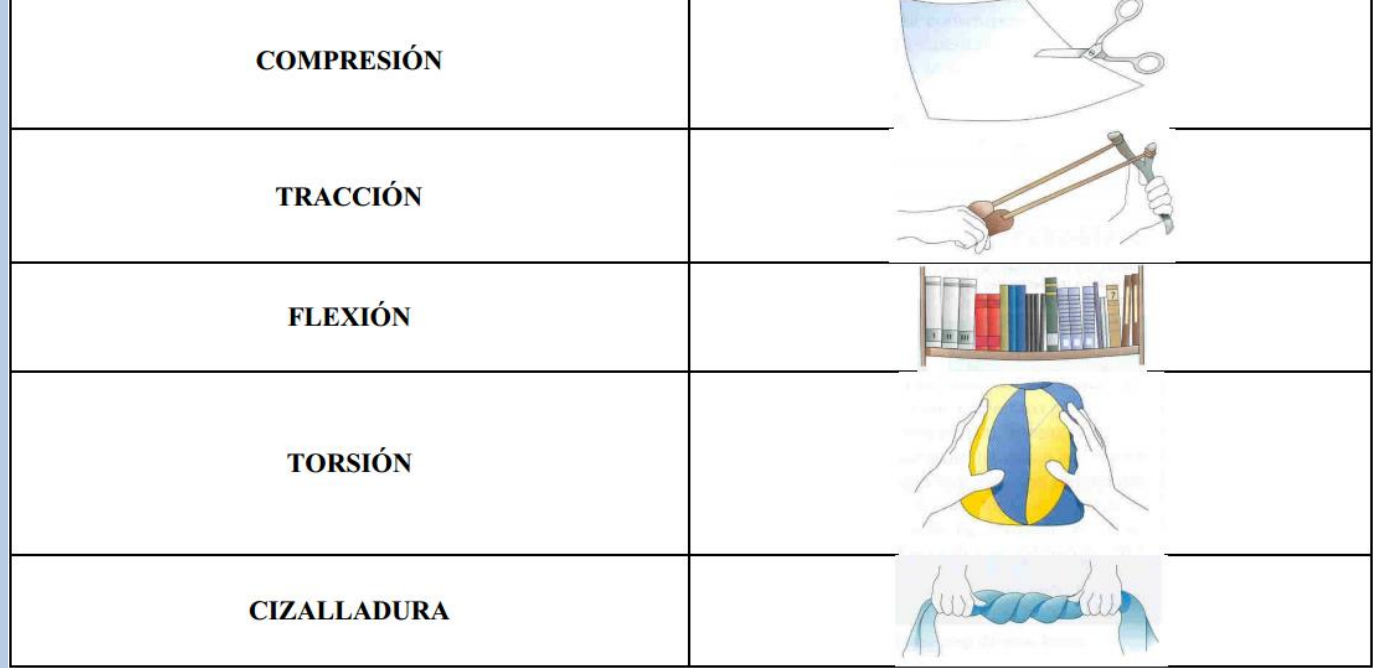